Донец А.А., учитель информатики МБОУ "СОШ № 34 с углубленным изучением отдельных предметов" г. Старый Оскол 29 марта 2018 года

#### **Практическое занятие по решению заданий ЕГЭ по информатике**

**1** Сколько единиц в двоичной записи восьмеричного числа 7351<sub>8</sub>? Решение. 7351<sub>8</sub> = 111 011 101 001<sub>2</sub> Ответ: **8**

**2** Логическая функция F задаётся выражением (a → b) → (¬a ∧ c). Определите, какому столбцу таблицы истинности функции F соответствует каждая из переменных a, b, c. В ответе напишите буквы a, b, c в том порядке, в котором идут соответствующие им столбцы (без разделителей).

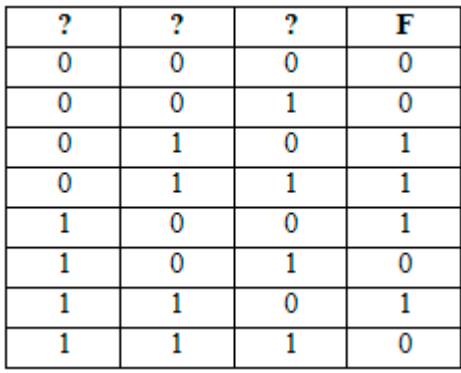

#### **Решение.**

**(a → b) → (¬a** ∧ **c)**

| a              | $\mathsf C$    | $\mathsf b$    | F                |                       |                                        |
|----------------|----------------|----------------|------------------|-----------------------|----------------------------------------|
| $\bf{0}$       | $\overline{0}$ | $\overline{0}$ | $\boldsymbol{0}$ | $1 \rightarrow 0 = 0$ | abc<br>acb<br>bac<br>bca<br>cab<br>cba |
| $\mathbf 0$    | $\overline{0}$ | $\mathbf{1}$   | $\boldsymbol{0}$ | $1 \rightarrow 0 = 0$ |                                        |
| $\mathbf 0$    | 1              | $\overline{0}$ | $\mathbf{1}$     | $1 \rightarrow 1=1$   |                                        |
| $\overline{0}$ | 1              | $\mathbf{1}$   | $\mathbf{1}$     | $1 \rightarrow 1=1$   |                                        |
| $\mathbf{1}$   | $\overline{0}$ | $\overline{0}$ | $\mathbf{1}$     | $0 \to ? = 1$         |                                        |
| $\mathbf{1}$   | $\overline{0}$ | $\mathbf{1}$   | $\boldsymbol{0}$ | $1 \rightarrow 0 = 0$ |                                        |
| $\mathbf{1}$   | $\mathbf{1}$   | $\mathbf 0$    | 1                | $0 \rightarrow ?=1$   |                                        |
| 1              | 1              |                | 0                | $1 \rightarrow 0=0$   |                                        |

Ответ: **acb**

**3** На рисунке справа схема дорог Н-ского района изображена в виде графа, в таблице содержатся сведения о длинах этих дорог (в километрах).

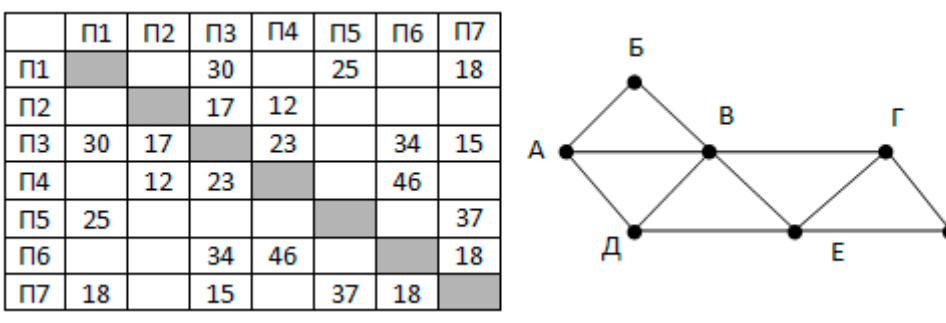

Так как таблицу и схему рисовали независимо друг от друга, то нумерация населённых пунктов в таблице никак не связана с буквенными обозначениями на графе. Определите, какова длина дороги из пункта **А в пункт Д.**

## **Решение.**

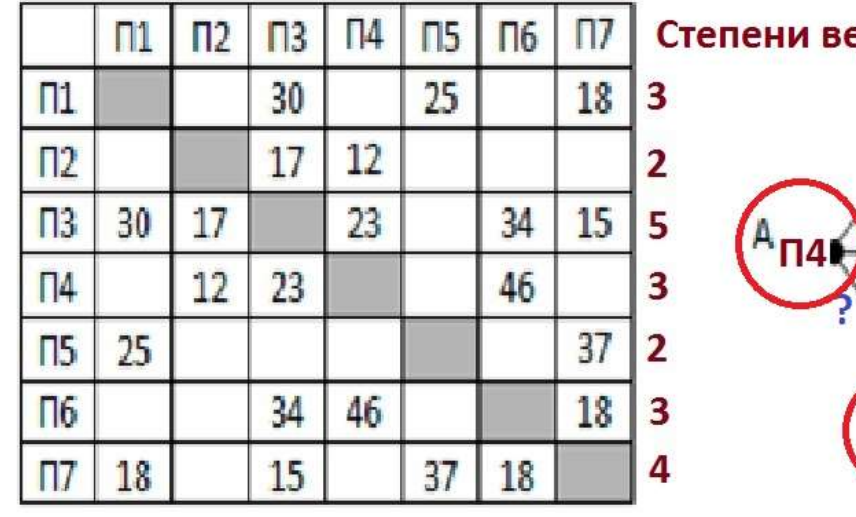

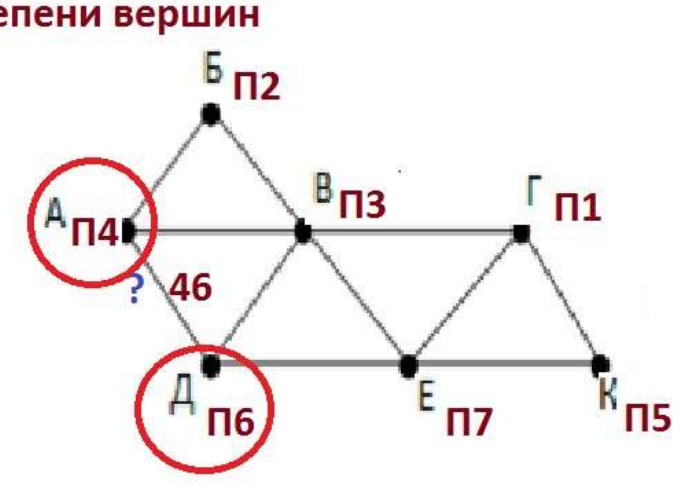

ĸ

## Ответ: **46**

**4** В каталоге находятся файлы со следующими именами:

 primera.dat primera.doc merchant.doc k-mer.doc omerta.doc Tamerlan.docx Определите, по какой из масок будет **выбрано ровно два файла**:

1)  $*mer? * d* 2) *mer? * doe* 1$  3**) ?\*mer?\*.doc** 4) \*?mer\*?.doc\* **Решение.** primera.dat **primera.doc**

#### Вариант - 8 ЕГЭ-2018

```
merchant.doc
k-mer.doc
omerta.doc
Tamerlan.docx
Ответ: 3
```
 $\overline{5}$ 

Для передачи данных используется 5-битный код. Сообщение содержит только буквы А, Б и В, которые кодируются следующими кодовыми словами:

 $A - 11011$ ,  $B - 10000$ ,  $B - 00111$ 

Любые два кодовых слова отличаются друг от друга не менее, чем в трёх позициях. Поэтому если при передаче кода буквы произошла одна ошибка, можно считать, что передавалась буква, код которой отличается от принятого в одной позиции. Если принятое кодовое слово отличается от кодовых слов букв А, Б и В более, чем в одной позиции, считается, что произошла ошибка, которую обозначают символом «\*».

Декодируйте сообщение 01111 10001 11100 11011

#### Решение.

## B 01111 (00111) 5 10001 (10000) \* 11100 A 11011 (11011) Ответ: ВБ\*А

У исполнителя Аккорд две команды, которым присвоены номера:

- 1. ВЫЧТИ Х,
- 2. умножь на 3

где х - неизвестное положительное число. Программа для исполнителя Аккорд это последовательность номеров команд. Известно, что программа 12211 переводит число 12 в число 53. Определите значение х.

#### Решение.

 $(12 - x)*3*3 - x - x = 53$ ;  $108 - 9*x - 2*x = 53$ ;  $11*x = 55; x = 5.$ Ответ: 5

 $\overline{6}$ 

Дан фрагмент электронной таблицы. Из ячейки В2 в одну из ячеек диапазона А1:А4 была скопирована формула. При копировании адреса ячеек в формуле автоматически изменились, и числовое значение в этой ячейке стало равным 19. В какую ячейку была скопирована формула? В ответе укажите только одно число номер строки, в которой расположена ячейка.

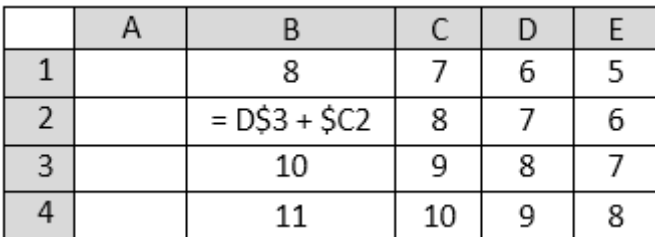

Решение.

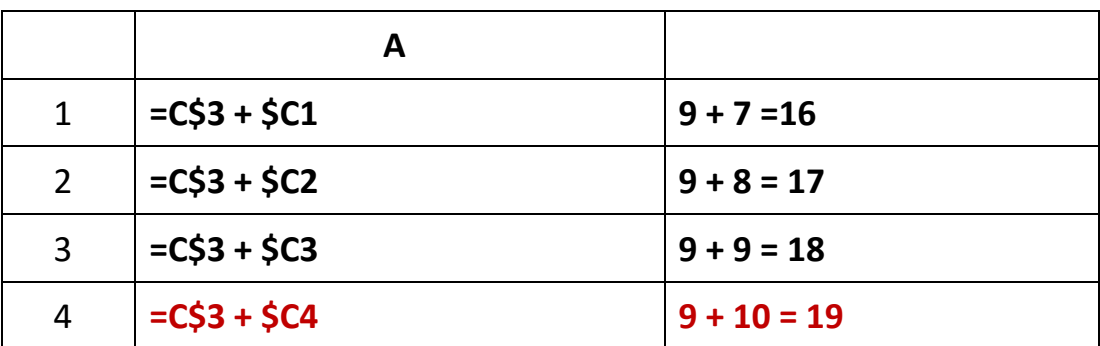

Ответ: 4

Запишите число, которое будет напечатано в результате выполнения следующей программы.

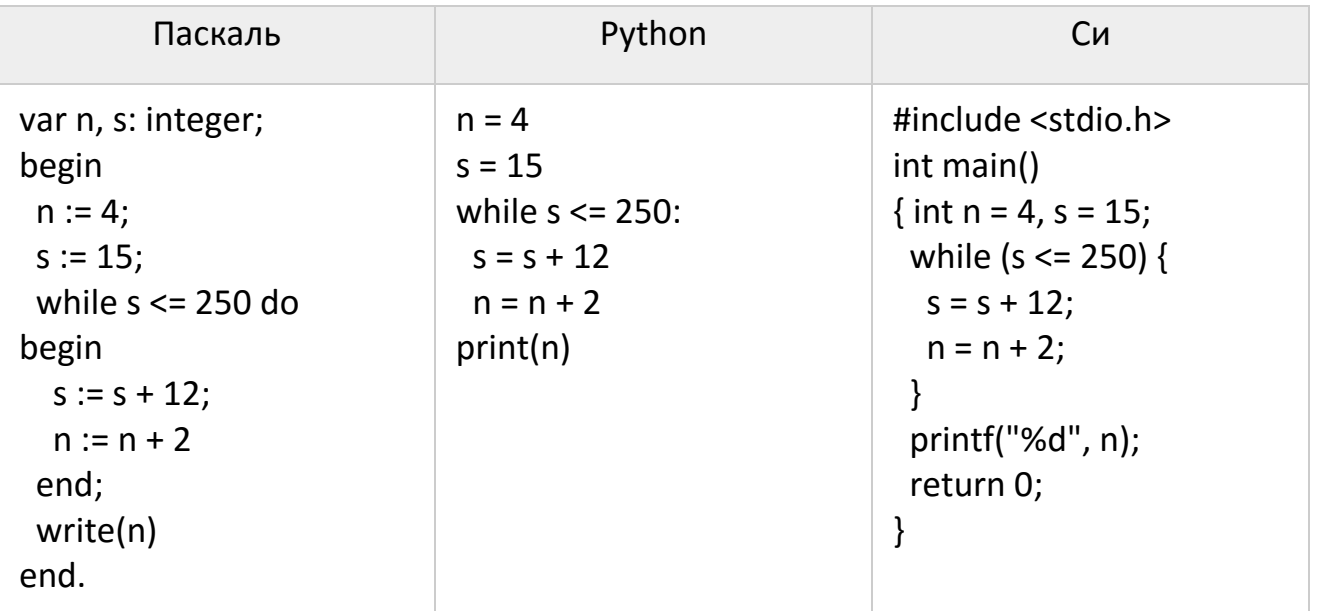

Решение. Выводится п. Определим, сколько раз выполнится цикл. За каждую итерацию s увеличивается на 12. Начальное значение s = 15, тогда:

 $(250 - 15)/12 = 235/12 = 19$  (oct. 7).

Цикл выполнится 20 раз. Учитывая, что за каждую итерацию п увеличивается на 2, а начальное значение n = 4, имеем:

 $n = 4 + 2*20 = 44.$ 

Ответ: 44

 $\overline{9}$ 

Производится четырёхканальная (квадро) звукозапись с частотой дискретизации 32 кГц и 32-битным разрешением. Запись длится 2 минуты, её результаты

8

записываются в файл, сжатие данных не производится. Определите приблизительно размер полученного файла (в Мбайт). В качестве ответа укажите ближайшее к размеру файла целое число, кратное 10.

#### Решение.

 $32000*32*120*4/(8*1024*1024) = 2^{5*}2^{3*}5^{3*}2^{5*}2^{3*}5*3*2^{2}/2^{23} = 5^{4*}3/2^{5} = 625*3/32 =$ 1875/32 ≈ 58,59. Ближайшее целое число, которое кратно 10 – это 60.

#### **Ответ: 60**

Все 5-буквенные слова, составленные из букв А, З, Н, С, записаны в алфавитном порядке и пронумерованы. Вот начало списка:

- 1. AAAAA
- 2. AAAA3
- 3. AAAAH
- 4. AAAAC
- 5. AAA3A
- $\dddotsc$

 $\frac{1}{\rho}$ 

Какое количество слов находятся между словами САЗАН и ЗАНАС (включая эти слова)?

#### Решение.

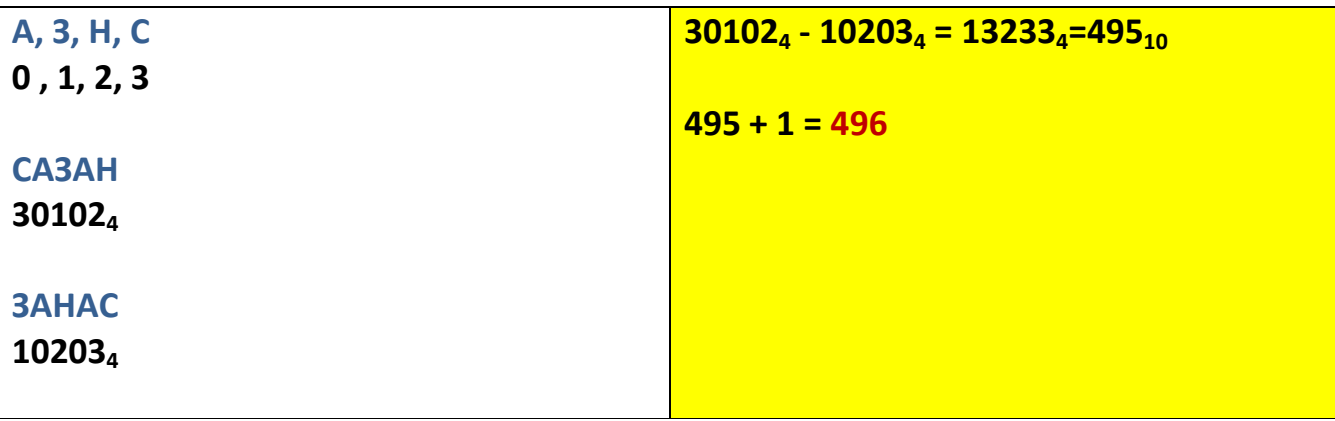

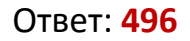

 $\frac{1}{1}$ 

Функция F(n), где n - натуральное число, задана следующим образом:

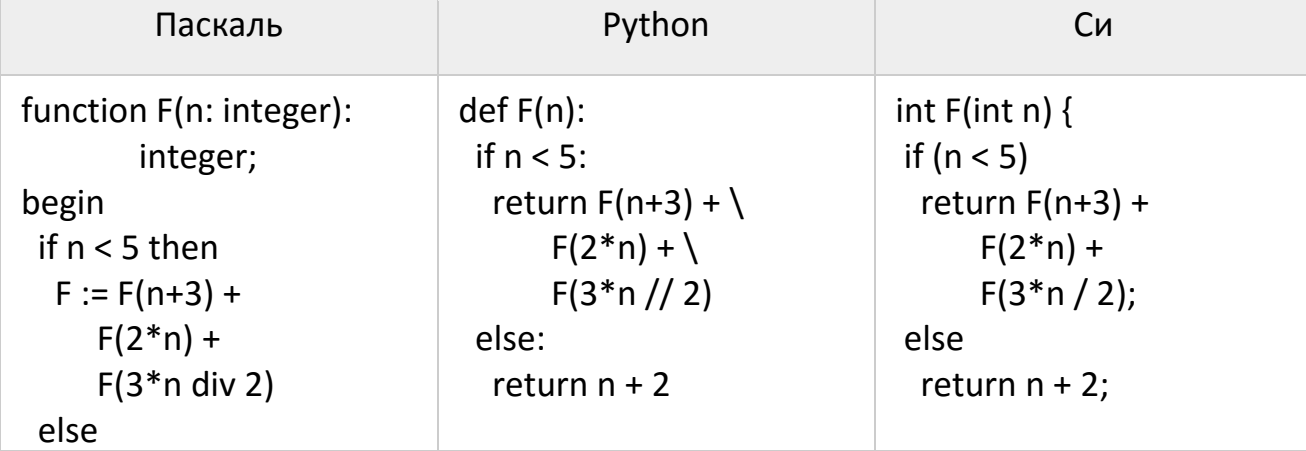

#### Вариант - 8 ЕГЭ-2018

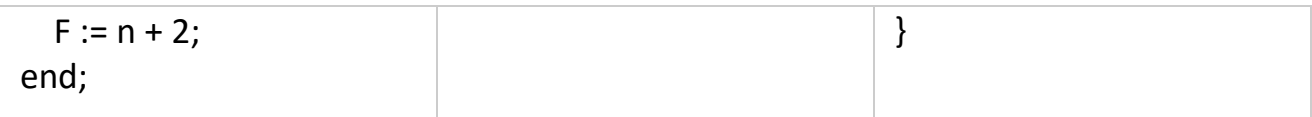

Чему будет равно значение, вычисленное алгоритмом при выполнении вызова  $F(3)?$ 

#### Решение.

Для n < 5 F(n)= F(n+3) + F(2\*n) + F(3\*n div 2). Для n ≥ 5 F(n) = n +2.  $8 + 8 + 27 = 43$  $F(3)=F(6) + F(6) + F(4);$  $F(4)=F(7) + F(8) + F(6);$  $9 + 10 + 8 = 27$  $F(6) = 6 + 2 = 8$ ;  $F(7) = 7 + 2 = 9$  $F(8) = 8 + 2 = 10.$ 

**Ответ: 43** 

 $\frac{1}{2}$ 

 $\frac{1}{3}$ 

Два узла, находящиеся в одной сети, имеют IP-адреса 161.158.136.231 и 161.158.138.65. Укажите наибольшее возможное значение третьего слева байта маски сети. Ответ запишите в виде десятичного числа.

#### Решение.

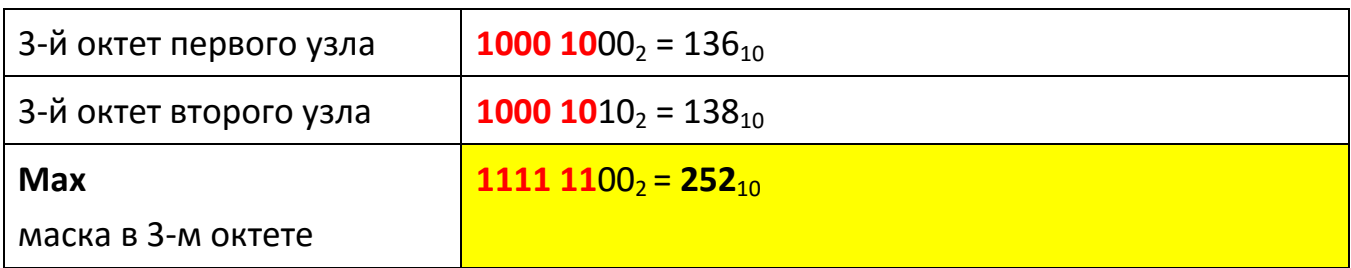

## Ответ: 252

При регистрации в компьютерной системе каждому пользователю выдаётся пароль, состоящий из 12 символов и содержащий только символы из 5символьного набора: A, B, C, D, E. В базе данных для хранения сведений о каждом пользователе отведено одинаковое и минимально возможное целое число байт. При этом используют посимвольное кодирование паролей, все символы кодируют одинаковым и минимально возможным количеством бит. Кроме собственно пароля, для каждого пользователя в системе хранятся дополнительные сведения, для чего отведено 11 байт на одного пользователя. Определите объём памяти (в байтах), необходимый для хранения сведений о 40 пользователях.

## Решение.

Так как различных символов всего 5, то по формуле Хартли  $N = 5 \approx 8 = 2^3$ . Откуда: количество информации, которое несёт один символ пароля i = 3 бита. Тогда весь содержит 3 бит \* 12 = 36 бит = 4,5 байта. Так как по условию задачи пароль

выражается целым минимально возможным количеством байт, то для всего пароля имеем **5 байт**. Пароль + дополнительные сведения для одного пользователя составляют 5 + 11 = **16** байт, а для 40 пользователей: 16 \*40 = **640 байт**.

Ответ: **640**

**1 4**

Исполнитель Редактор получает на вход строку цифр и преобразовывает её.Редактор может выполнять две команды, в обеих командах v и w обозначают цепочки цифр.

1. заменить (v, w)

2. нашлось (v)

Первая команда заменяет в строке первое слева вхождение цепочки v на цепочку w, вторая проверяет, встречается ли цепочка v в строке исполнителя Редактор. Если она встречается, то команда возвращает логическое значение «истина», в противном случае возвращает значение «ложь».

Какая строка получится в результате применения приведённой ниже программы к строке, состоящей из 247 идущих подряд цифр 2? В ответе запишите полученную строку.

```
НАЧАЛО
```

```
ПОКА нашлось (222) ИЛИ нашлось (555)
 ЕСЛИ нашлось (222)
  ТО заменить (222, 5)
  ИНАЧЕ заменить (555, 2)
 КОНЕЦ ЕСЛИ
КОНЕЦ ПОКА
КОНЕЦ
```
## **Решение.**

Заметим, что в теле цикла приоритетом является **заменить (222, 5).**Тогда последовательность из 247 цифр 2 преобразуется вначале в последовательность **55555555555…52,** состоящую из **82** цифр **5** и **одной** цифры **2** (247 / 3 = 82 ост. 1). Далее будет происходить следующее преобразование полученной последовательности:

**555 555 555** 555…5**2**

**2 2 2**

**5**

То есть, 9 цифр 5 заменяются на одну 5. Следовательно, из **82** цифр **5** останется **10 цифр 5** (82 / 9 = 9 ост. 1) и ещё **одна 2**.

**555 555 555 52 2 2 2 52 5 52**

Ответ: **552**

**5** каждой дороге можно двигаться только в одном направлении, указанном стрелкой. Сколько существует различных путей, ведущих из города А в город М и проходящих через через город В?

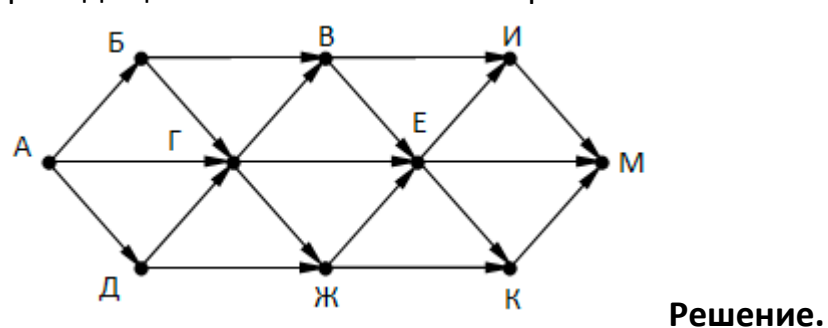

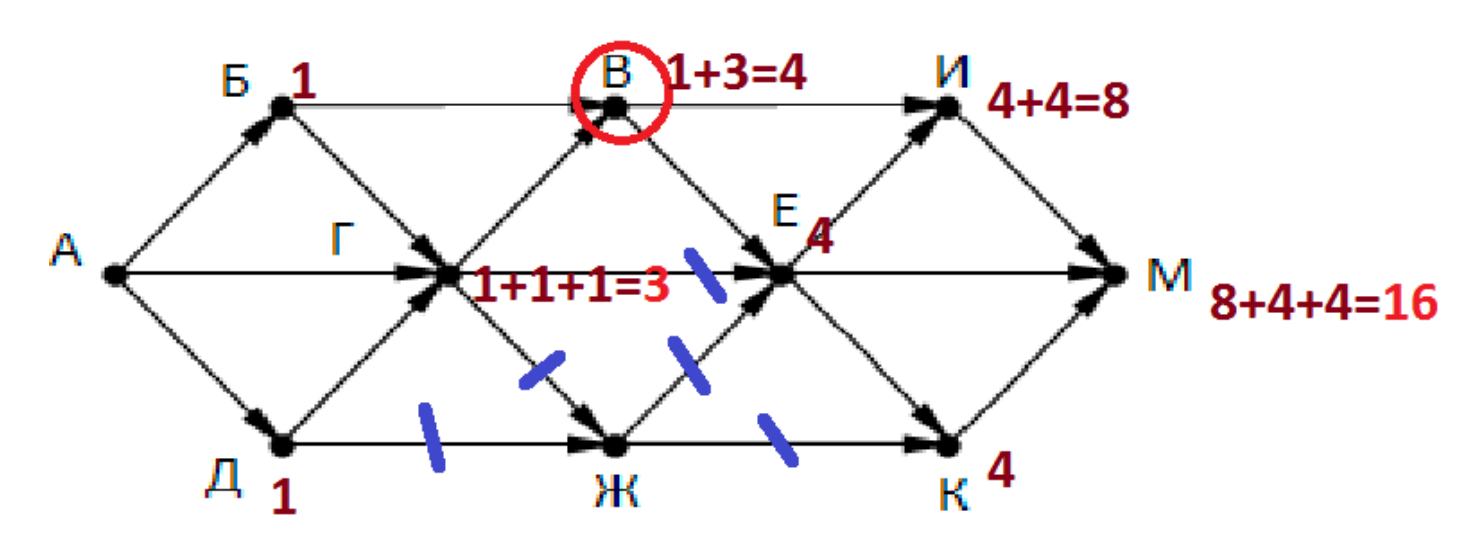

Вначале вычеркнем дороги, которые не пройдут через город **В**.

Ответ: **16**

**16**

Сколько единиц в двоичной записи числа

 $4^{2014} + 2^{2015} - 8$ 

## **Решение.**

Преобразуем выражение.  $4^{2014} + 2^{2015} - 8 = 2^{4028} + 2^{2015} - 2^3$ 

Учитывая, что  $2_{10}$  =  $10_{2}$ , запишем основания степеней в двоичной системе

счисления, тогда:

 $10^{4028} + 10^{2015} - 10^3$ 

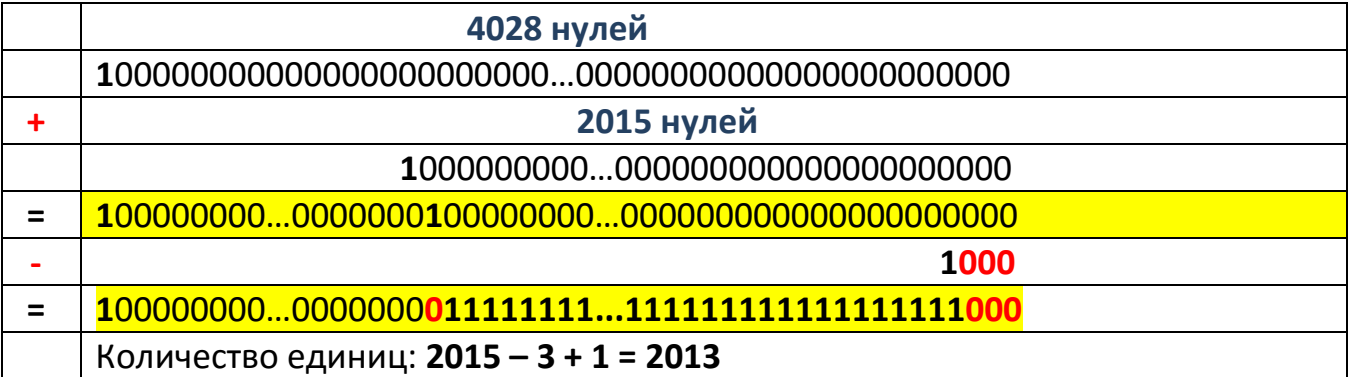

## Ответ: **2013**

В таблице приведены запросы и количество найденных по ним страниц некоторого сегмента сети Интернет.

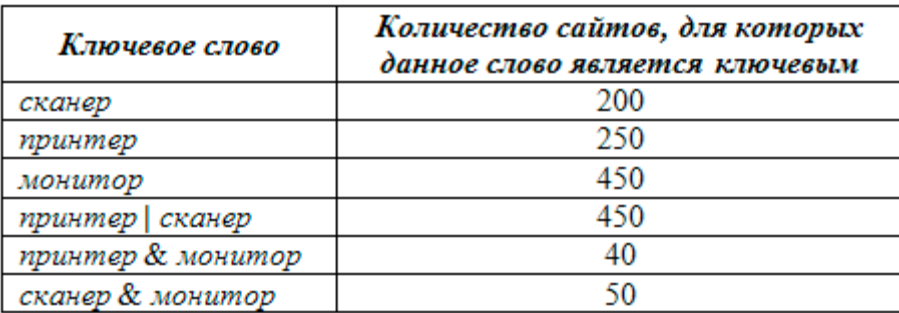

Какое количество страниц будет найдено по запросу

 *(принтер | сканер) & монитор?*

## **Решение.**

П & C = П + C – П | C = 250 + 200 – 450 = 0, откуда следует, что множества П и С не пересекаются.

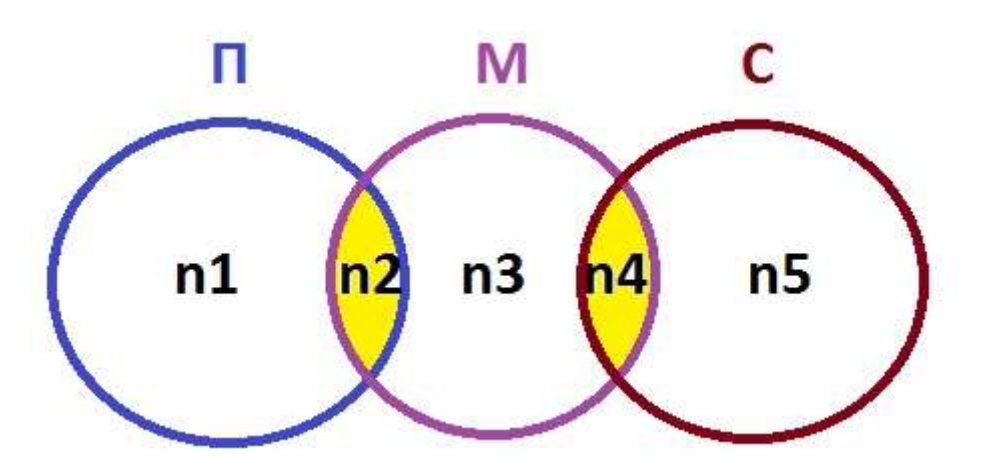

# **(принтер | сканер) & монитор - ?**

Следовательно, надо найти **n2 + n4**.

n2 = П & М = 40, n4 = С & М = 50, по условию.

 $n2 + n4 = 40 + 50 = 90$ 

Ответ: **90**

Для какого наибольшего целого числа А формула тождественно истинна? То есть, принимает 1 для любых неотрицательных x и y.

$$
((x \le 9) \rightarrow (x \cdot x \le A)) \land ((y \cdot y \le A) \rightarrow (y \le 9))
$$

## **Решение.**

Избавимся от импликации.

(not(x ≤ 9)  $\setminus$  (x⋅x ≤ A))  $\land$  (not(y⋅y ≤ A)  $\setminus$  (y ≤9))

 $((x > 9) \vee (x \cdot x \le A)) \wedge ((y \cdot y > A) \vee (y \le 9))$ 

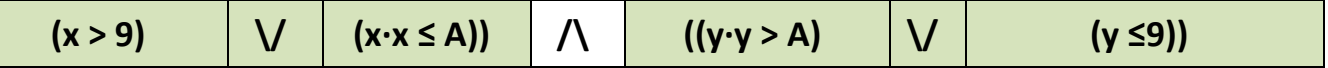

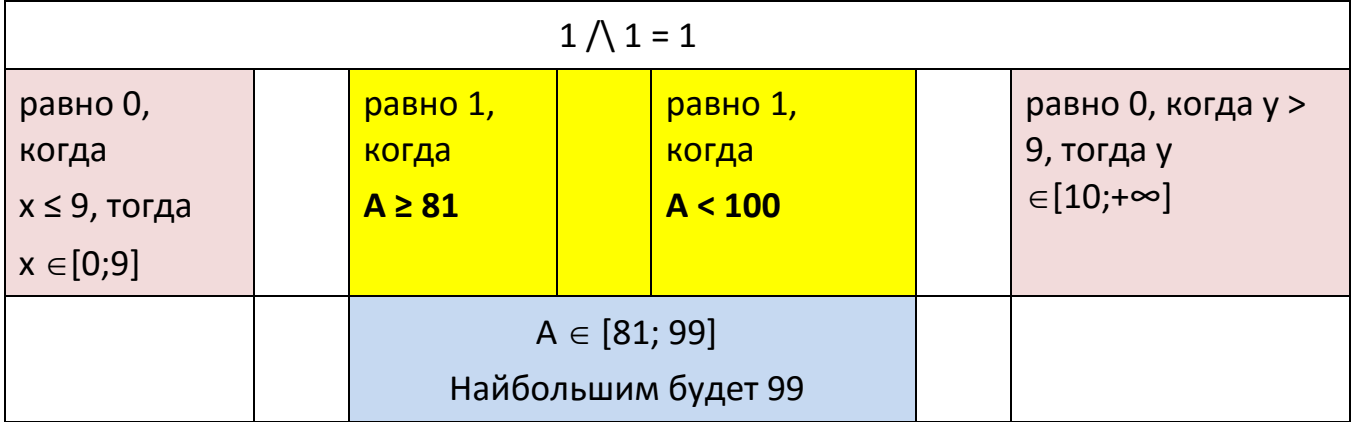

**Ответ: 99** 

 $\frac{1}{9}$ 

Ниже представлен фрагмент программы, обрабатывающей одномерный целочисленный массив с индексами от 0 до 10. В начале выполнения этого фрагмента в массиве находились трёхзначные натуральные числа. Какое наибольшее значение может иметь переменная с после выполнения данной программы?

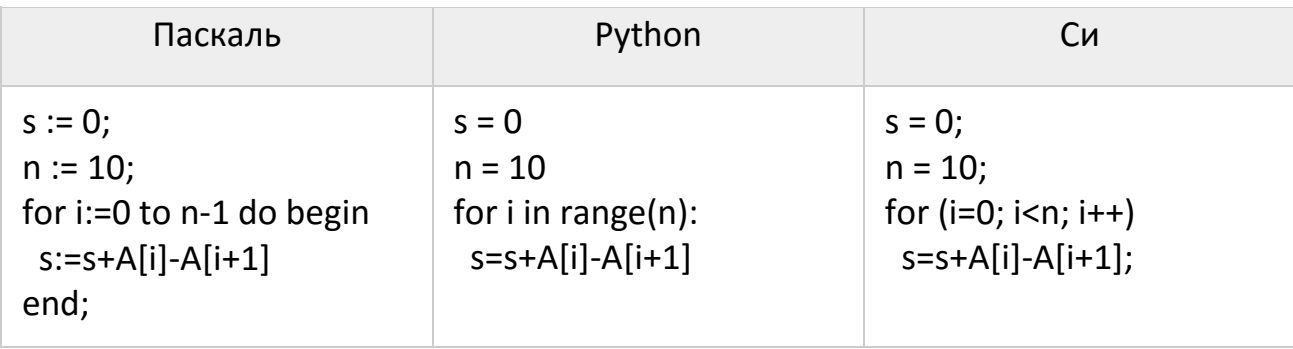

## Решение.

В результате выполнения программы, сумма будет формироваться как:

A[0]-A[1]+ A[1]-A[2]+ A[2]-A[3]+ A[3]-A[4]+ A[4]-A[5]+ A[5]-A[6]+ A[6]-A[7] + A[7]-A[8]+  $A[8]$ -A[9] = A[0]-A[9].  $A[0] = 999, A[9] = 100.$  $999 - 100 = 899$ **Ответ 899** 

 $\frac{2}{0}$ 

Укажите наименьшее из таких чисел х, при вводе которых алгоритм печатает сначала 3, а потом 2.

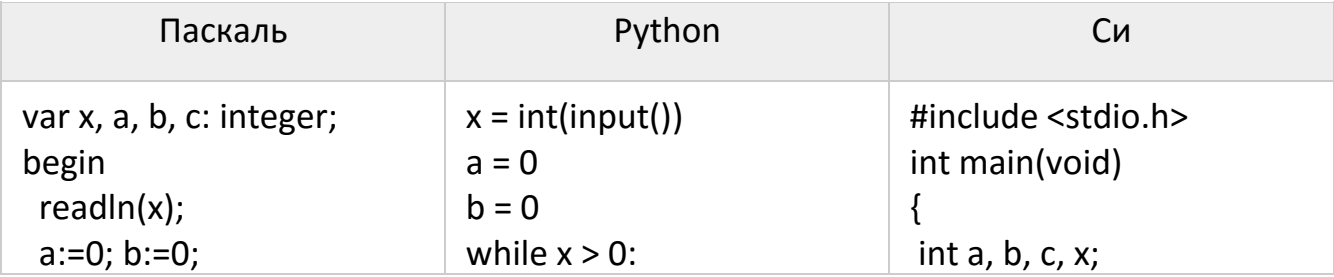

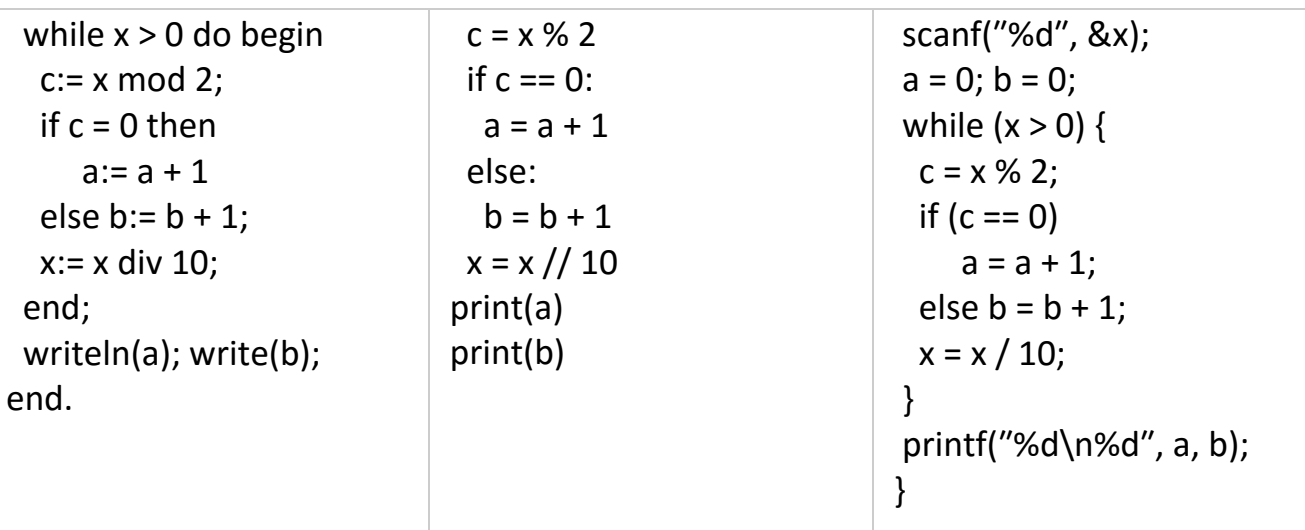

## Решение.

Заметим, что после каждой итерации в цикле число теряет последнюю цифру (х:= x div 10).

Программа вначале вычисляет c:= x mod 2. Если результатом является число 0 т.е., число было чётным, то а увеличивается на 1, в противном случае увеличивается на 1 число b, когда x - нечётное. Обратим внимание на то, что вначале программа выводит а - количество чётных значений, затем b - количество чётных значений. Так как необходимо найти наименьшее число х, то в каждое текущее нечётное значение должно оканчиваться на 1, а чётное - на 0. По условию сначала выводится а (3) - количество чётных чисел, затем b (2) количество нечётных чисел, откуда следует, что в числе должно быть две 1 и три 0. Минимальное такое число 10001

Напишите в ответе наименьшее значение входной переменной к, при котором программа выдаёт тот же ответ, что и при входном значении k = 20.

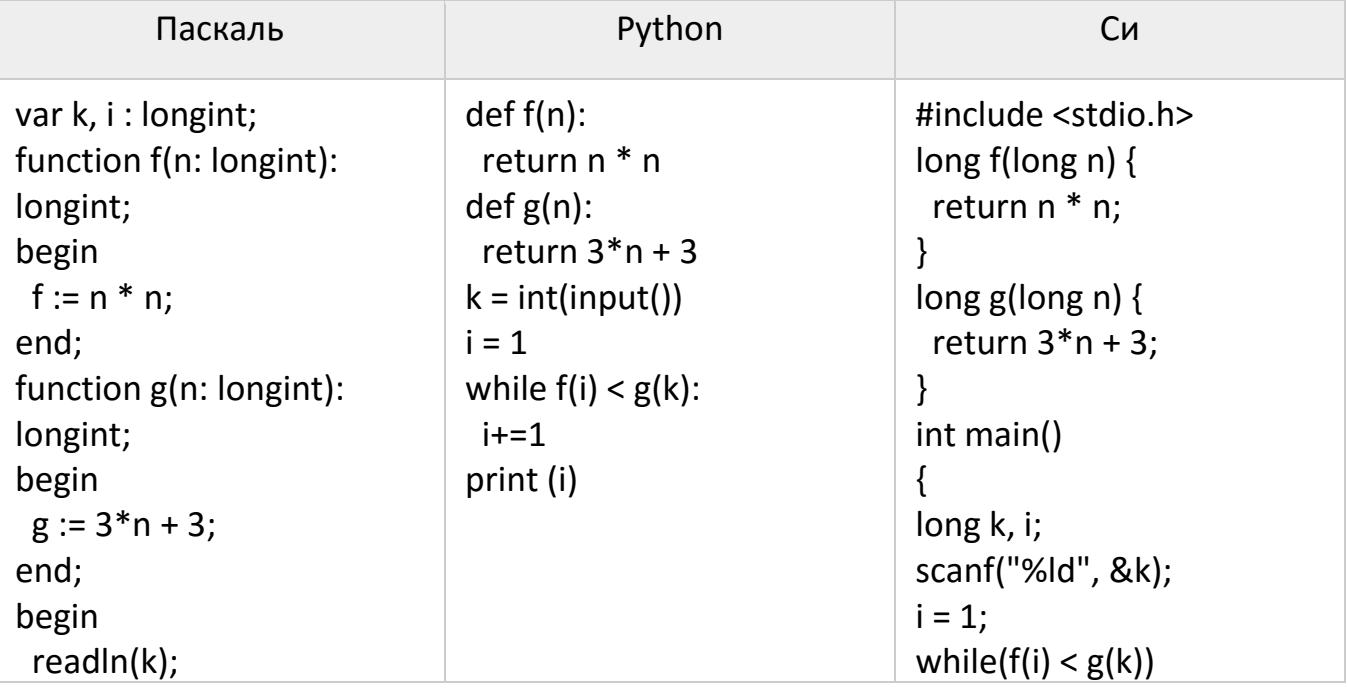

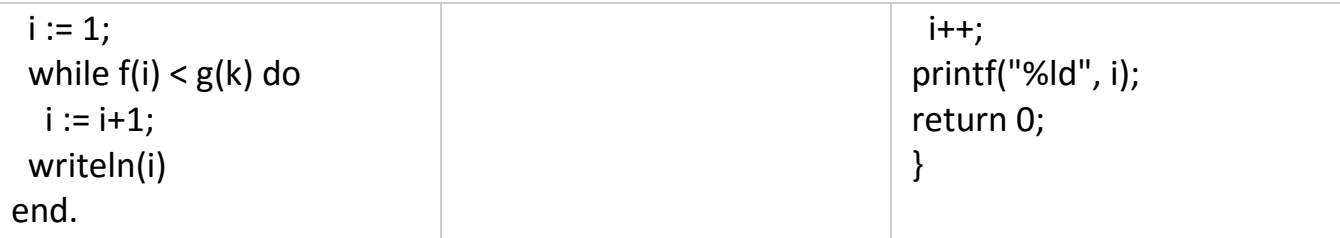

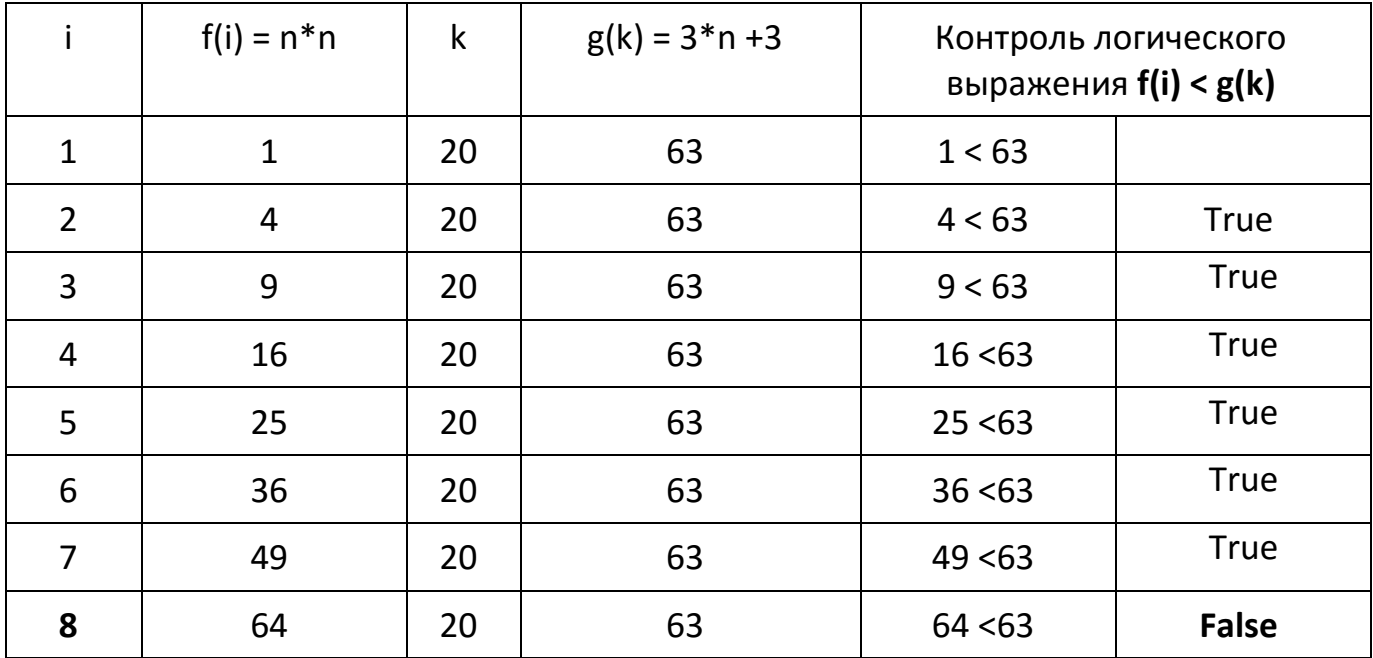

**Решение.** Составим трассировочную таблицу при k = 20.

При i = 8 цикл прекращает работу. Программа выведет текущее значение счётчика, т.е. 8. Оценим k.

 $3*$ k + 3 > 49;  $3*$ k > 46; k > 15. Тогда  $k_{min}$  = 16. Убедимся, что при k = 16 цикл прекращает работу. 64 < 3\*k + 3; 64 < 51 – False.

Ответ: **16**

Исполнитель Калькулятор преобразует число на экране. У исполнителя есть две команды, которым присвоены номера:

- 1. Прибавить 1
- 2. Прибавить 2

Программа для исполнителя Калькулятор – это последовательность команд. Сколько существует программ, для которых при исходном числе 3 результатом является число 18, предпоследней командой которых является команда «2»?

**Решение.** Запишем рекуррентную формулу.  $K_N = K_{N-1} + K_{N-2}$ .

Выполним трассировку алгоритма по рекуррентной формуле.

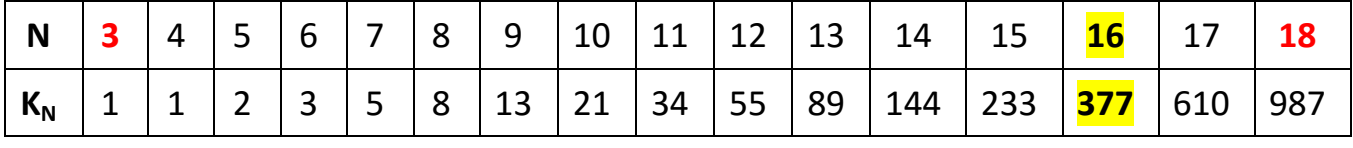

Значение **K<sup>16</sup> = 377**, когда выполняется предпоследняя команда: "Прибавить 2".

Сколько существует различных наборов значений логических переменных  $x_1, x_2, ...$ x10, которые удовлетворяют всем перечисленным ниже условиям?

$$
(\neg x_1 \land x_2 \land \neg x_3) \lor (\neg x_1 \land x_2 \land x_3) \lor (x_1 \land \neg x_2 \land \neg x_3) = 0
$$
  

$$
(\neg x_2 \land x_3 \land \neg x_4) \lor (\neg x_2 \land x_3 \land x_4) \lor (x_2 \land \neg x_3 \land \neg x_4) = 0
$$

$$
\dots
$$
  

$$
(-x_8 \wedge x_9 \wedge \neg x_{10}) \vee (\neg x_8 \wedge x_9 \wedge x_{10}) \vee (x_8 \wedge \neg x_9 \wedge \neg x_{10}) = 0
$$

**Решение.** Анализируем первое уравнение системы уравнений с помощью таблицы истинности.

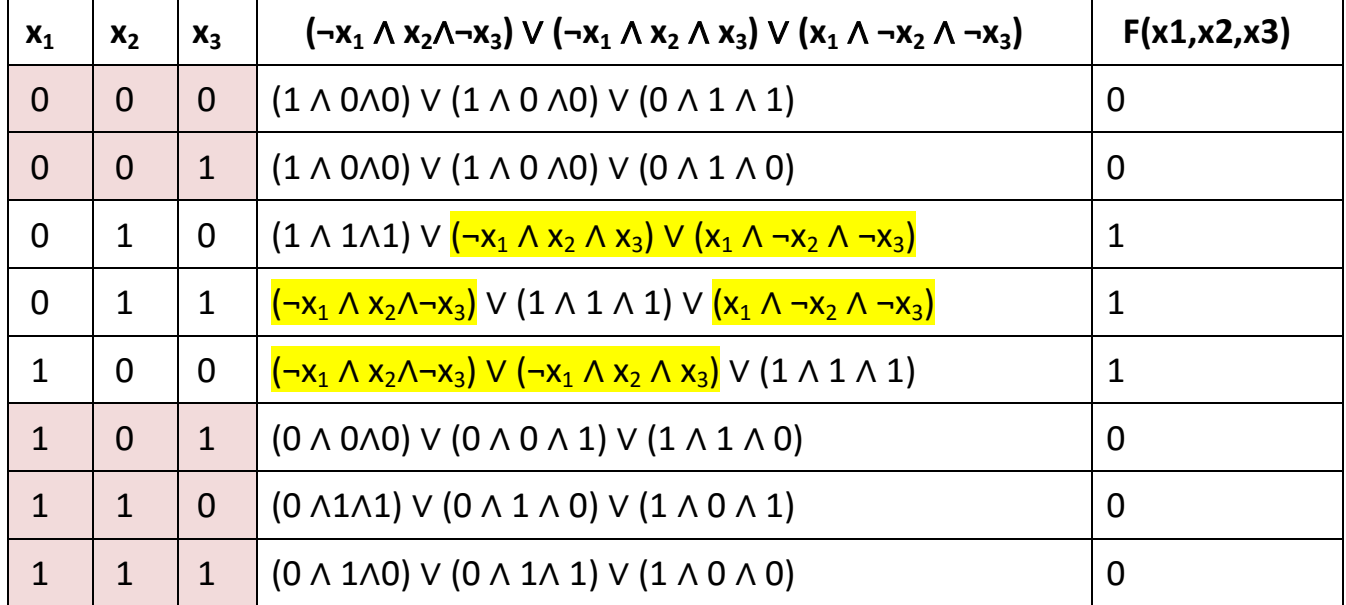

Подходят только те значения функции, в которых она равна 0.

Составим схему отображений.

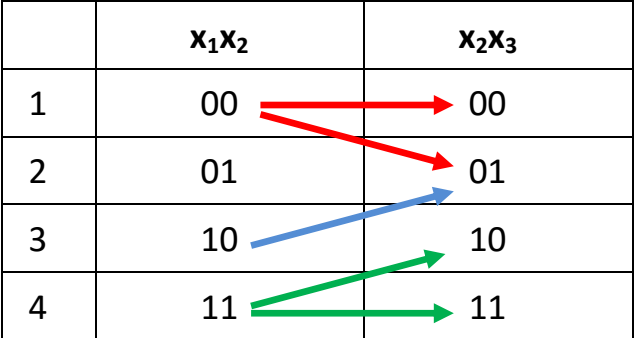

Заполним таблицу для всех уравнений, используя полученные отображения.

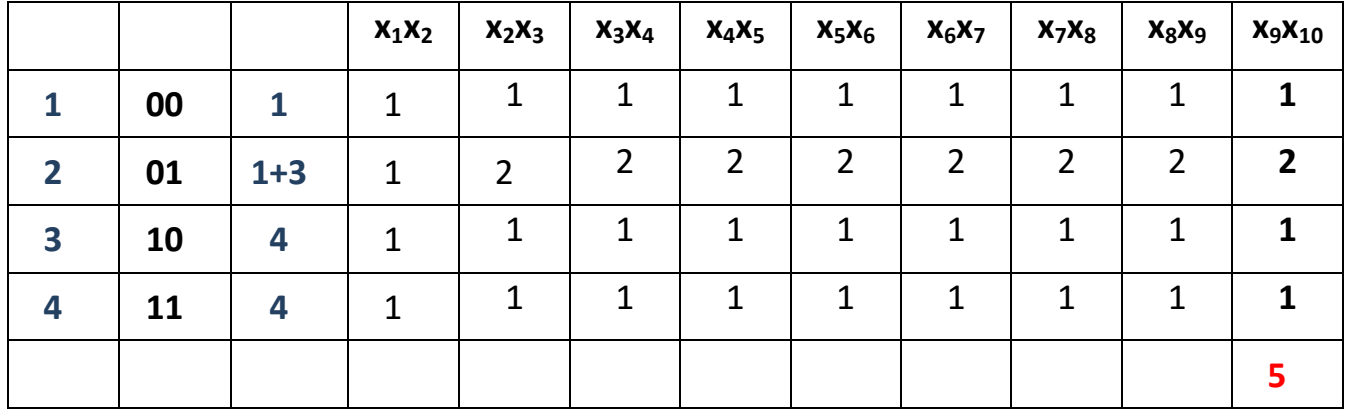

 

## Ответ: 5

Требовалось написать программу, при выполнении которой с клавиатуры считывается натуральное число Х, не превосходящее 1000, и выводится количество значащих цифр в двоичной записи этого числа. Программист написал программу неправильно.

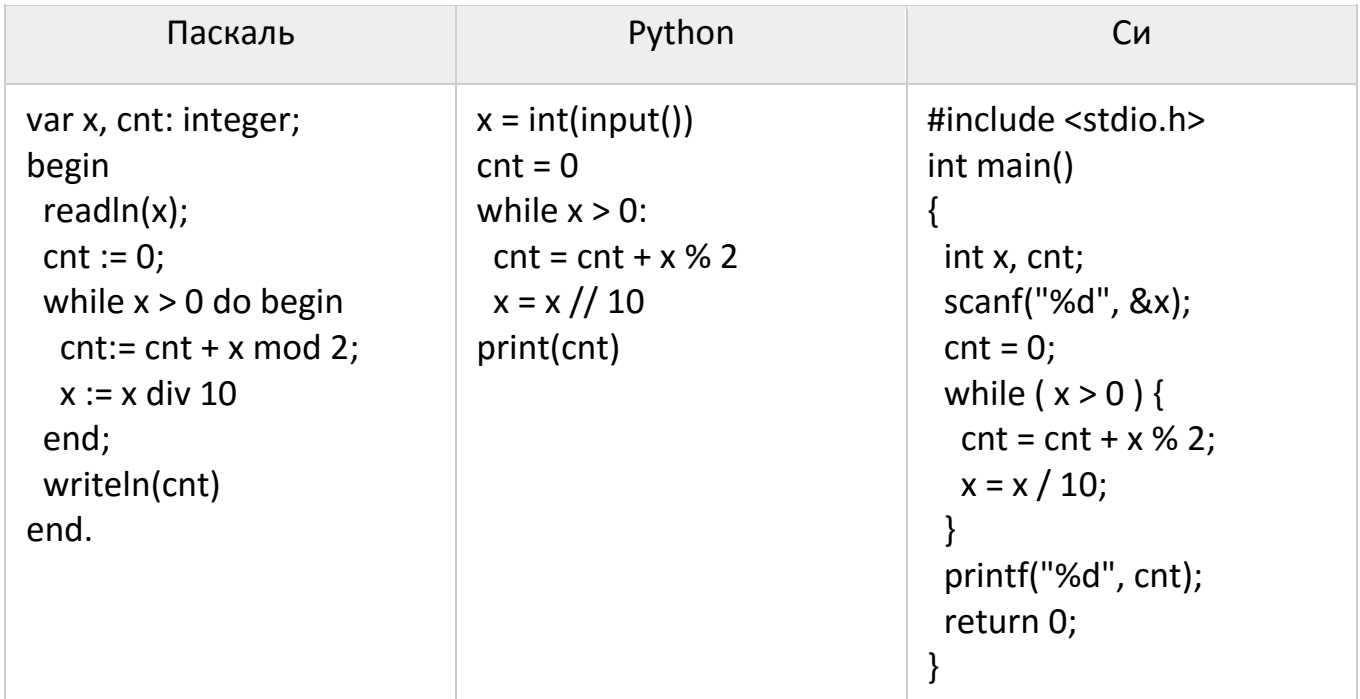

Последовательно выполните следующее.

1. Напишите, что выведет эта программа при вводе числа 15.

2. Приведите пример такого числа Х, при вводе которого программа выведет правильный ответ.

3. Найдите все ошибки в этой программе (их может быть одна или несколько). Известно, что каждая ошибка затрагивает только одну строку и может быть исправлена без изменения других строк. Для каждой ошибки:

1) выпишите строку, в которой сделана ошибка;

2) укажите, как исправить ошибку, т.е. приведите правильный вариант строки.

## Решение.

1. При вводе числа 15 программа выведет 2.

2. При вводе любого числа, 1 программа выведет верный ответ.

3. В программе две ошибки.

Неверная строка:  $cnt:=$  cnt + x mod 2;

Строка с исправлением: cnt:= cnt + 1;

Неверная строка:  $x := x$  div 10;

Верная строка: x := x div 2;

 $\overline{5}$ 

массива чётная, нужно вывести количество нечётных (по значению) элементов массива, если нечётная – количество чётных. Например, для массива из 6 элементов, равных соответственно 2, 6, 12, 17, 3, 8, ответом будет 2 - количество нечётных элементов, так как общая сумма всех элементов чётна.

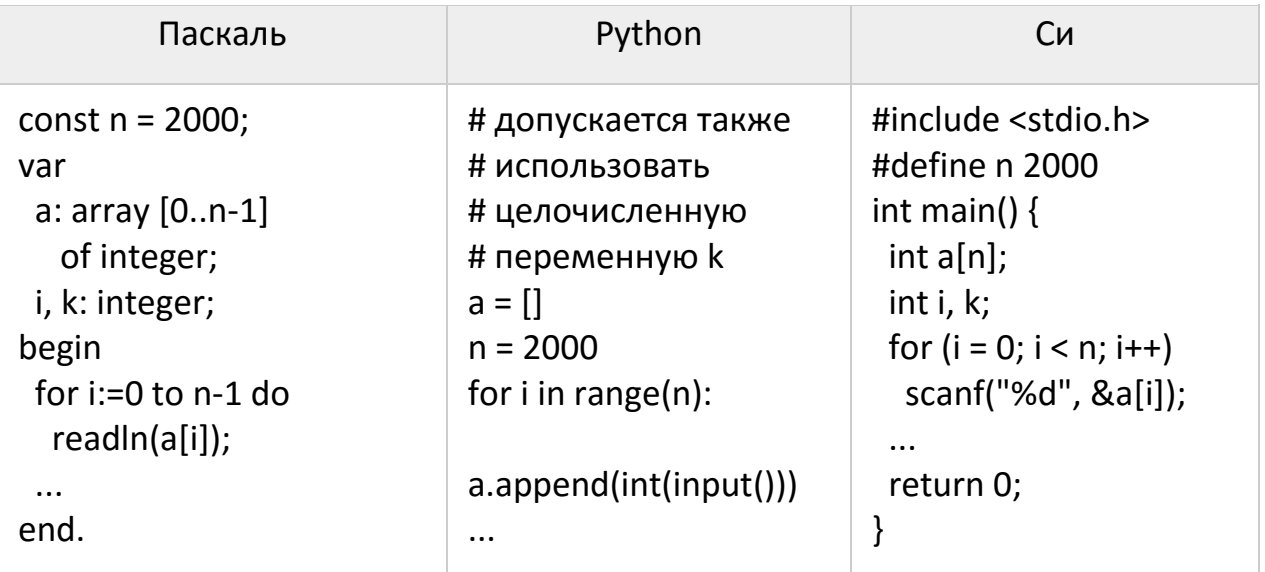

Решение. Особенностью этой задачи является то, что кроме массива, объявлены ещё только 2 переменные: і и к. Для успешного решения задачи необходимо вспомнить, что сумма чётных чисел всегда чётна, а сумма нечётных чисел чётна тогда, когда количество нечётных чисел чётно и нечётна тогда, когда количество нечётных чисел нечётно. Поэтому проще всего найти количество нечётных чисел, затем результат проанализировать на чётность. Заметим, что сумму чисел не надо искать, необходимо вывести только количество чётных или нечётных чисел.

```
k := 0;
for i := 0 to n - 1 do
  if a[i] mod 2 < 0 then k:= k +1;
if k mod 2 = 0 then
  write(k)
else
  write(n - k);
```
Два игрока, Петя и Ваня, играют в следующую игру. Перед игроками лежат две кучи камней. Игроки ходят по очереди, первый ход делает Петя. За один ход игрок может добавить в одну из куч (по своему выбору) один камень или увеличить количество камней в куче в два раза. Игра завершается в тот момент, когда суммарное количество камней в кучах становится не менее 73. Победителем считается игрок, сделавший последний ход, т.е. первым получивший такую позицию, что в кучах всего будет 73 камня или больше.

Задание 1. Для каждой из начальных позиций (6, 33), (8, 32) укажите, кто из игроков имеет выигрышную стратегию. В каждом случае опишите выигрышную стратегию; объясните, почему эта стратегия ведёт к выигрышу, и укажите, какое наибольшее количество ходов может потребоваться победителю для выигрыша при этой стратегии.

 **Задание 2.** Для каждой из начальных позиций (6, 32), (7, 32), (8, 31) укажите, кто из игроков имеет выигрышную стратегию.

 **Задание 3.** Для начальной позиции (7, 31) укажите, кто из игроков имеет выигрышную стратегию. Постройте дерево всех партий, возможных при указанной вами выигрышной стратегии. Представьте дерево в виде рисунка или таблицы.

#### **Решение.**

#### **Задание 1**

#### **Выиграет Ваня.**

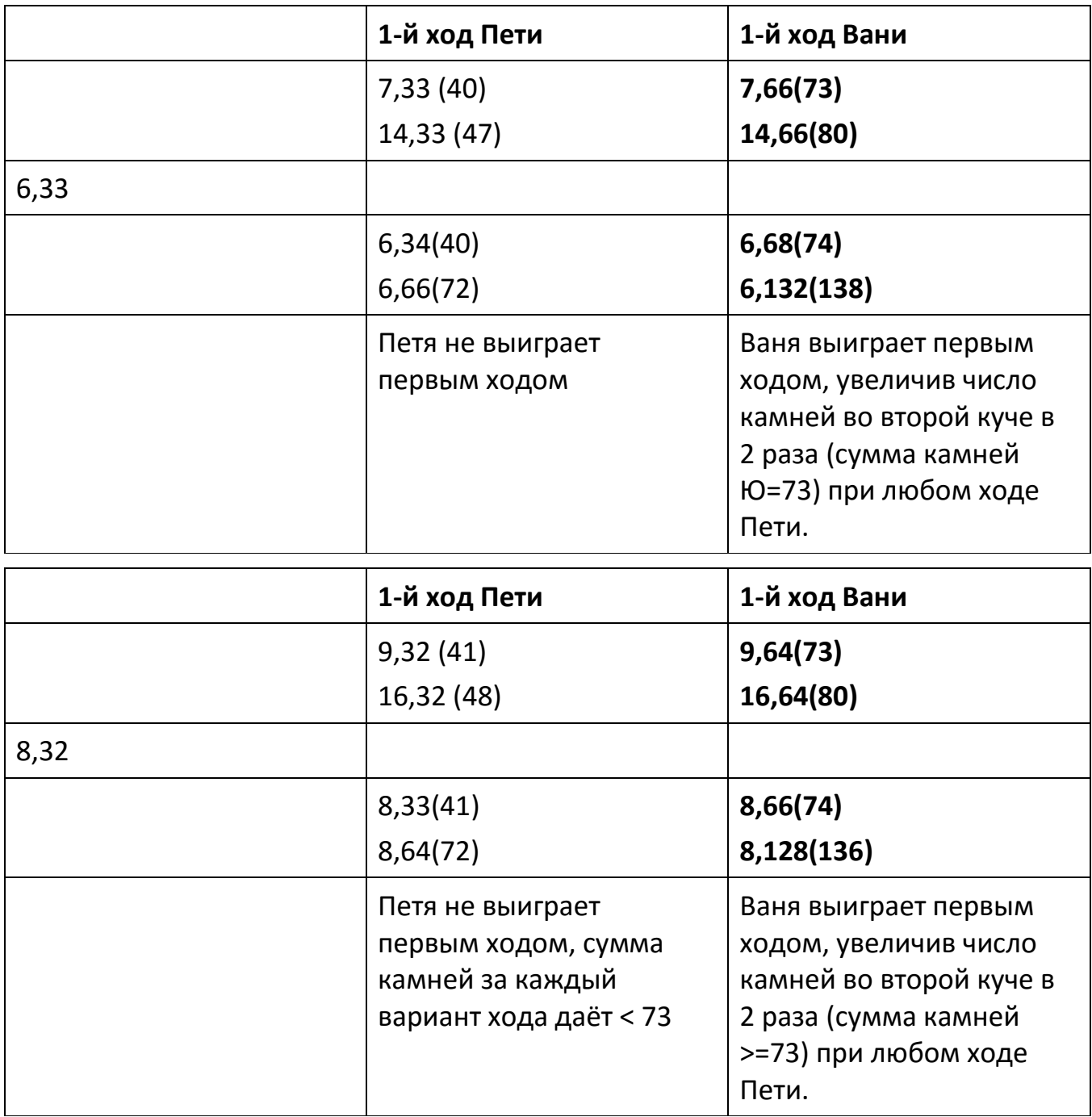

# **Выиграет Петя.**

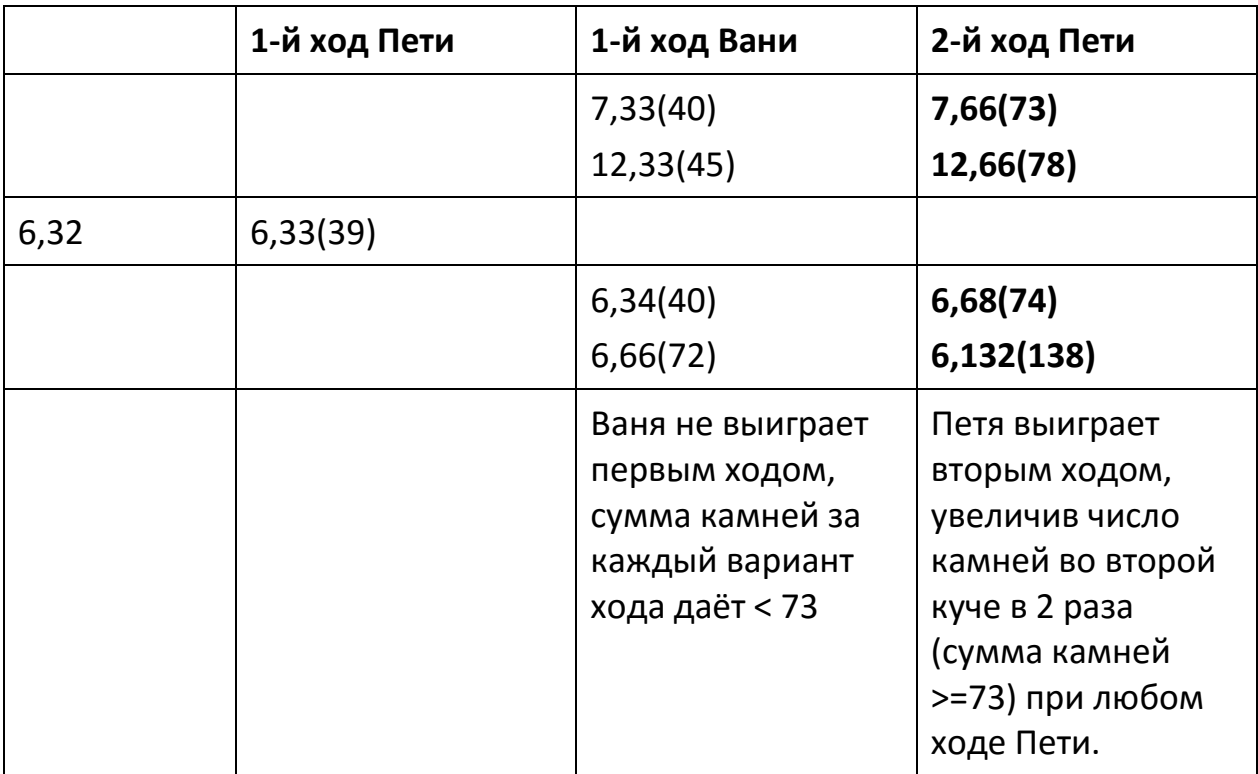

# **Выиграет Петя.**

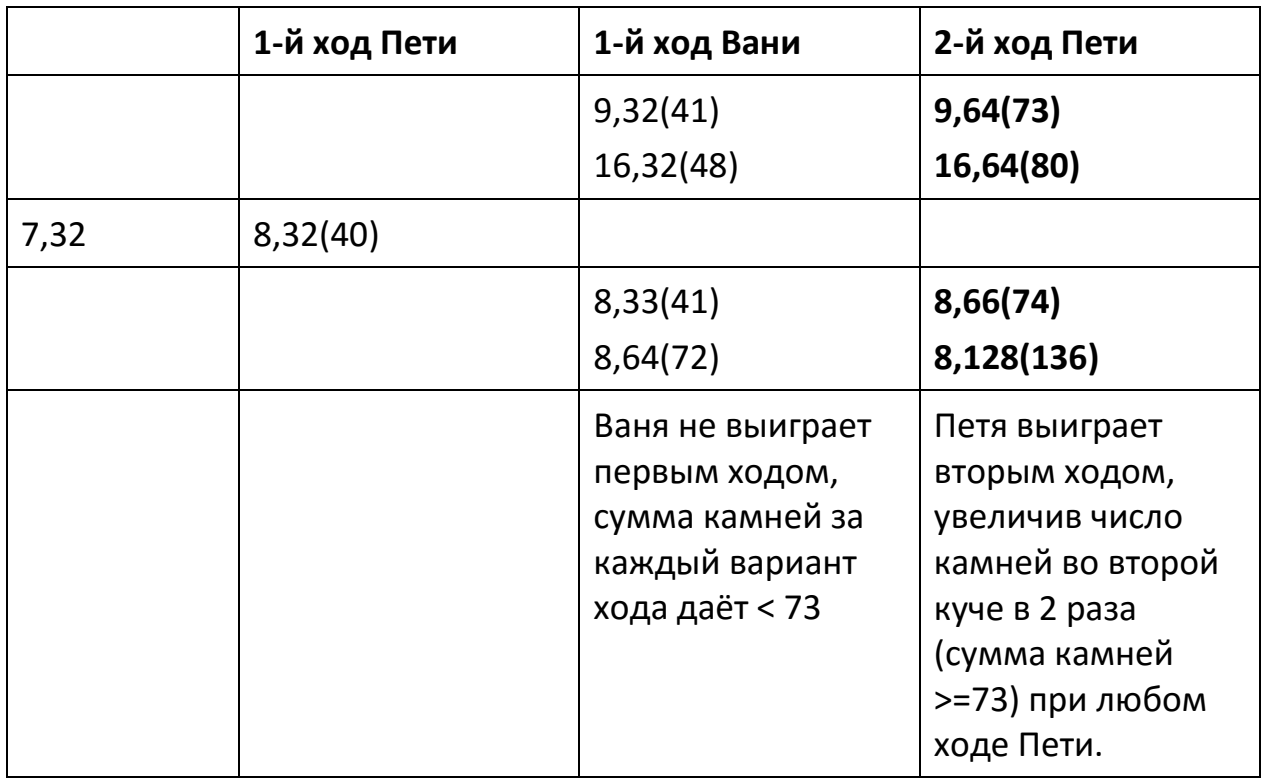

# **Выиграет Петя.**

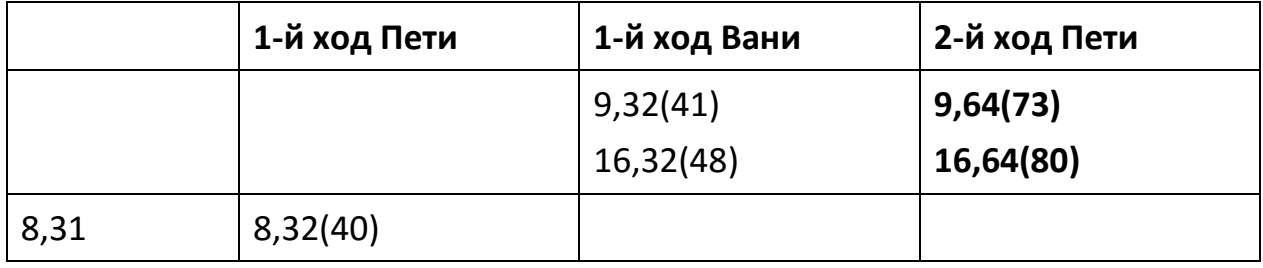

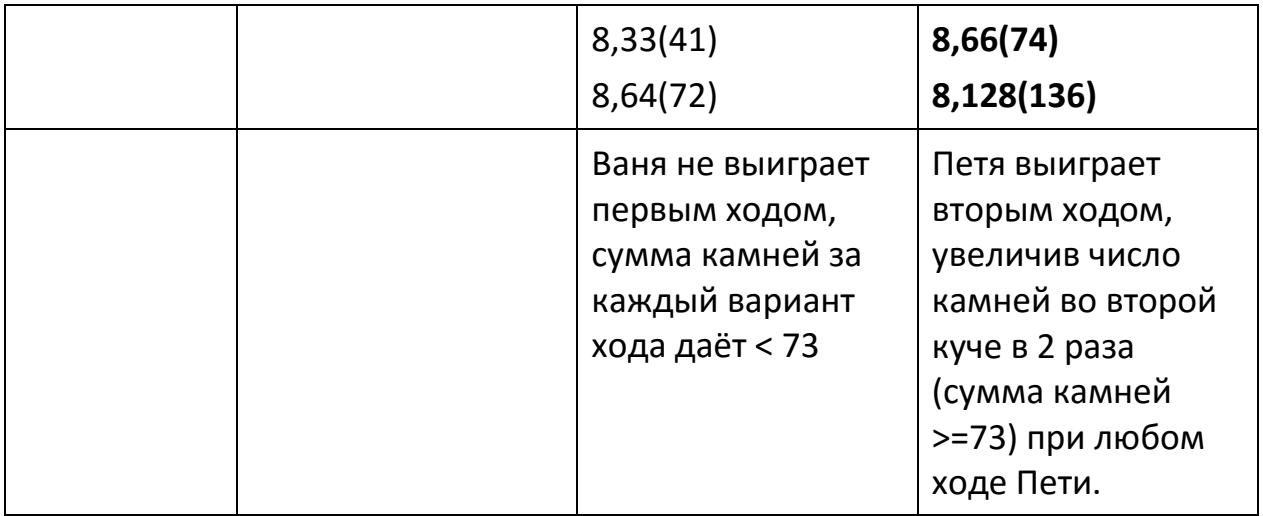

# **Задание 3**

# **Выиграет Ваня.**

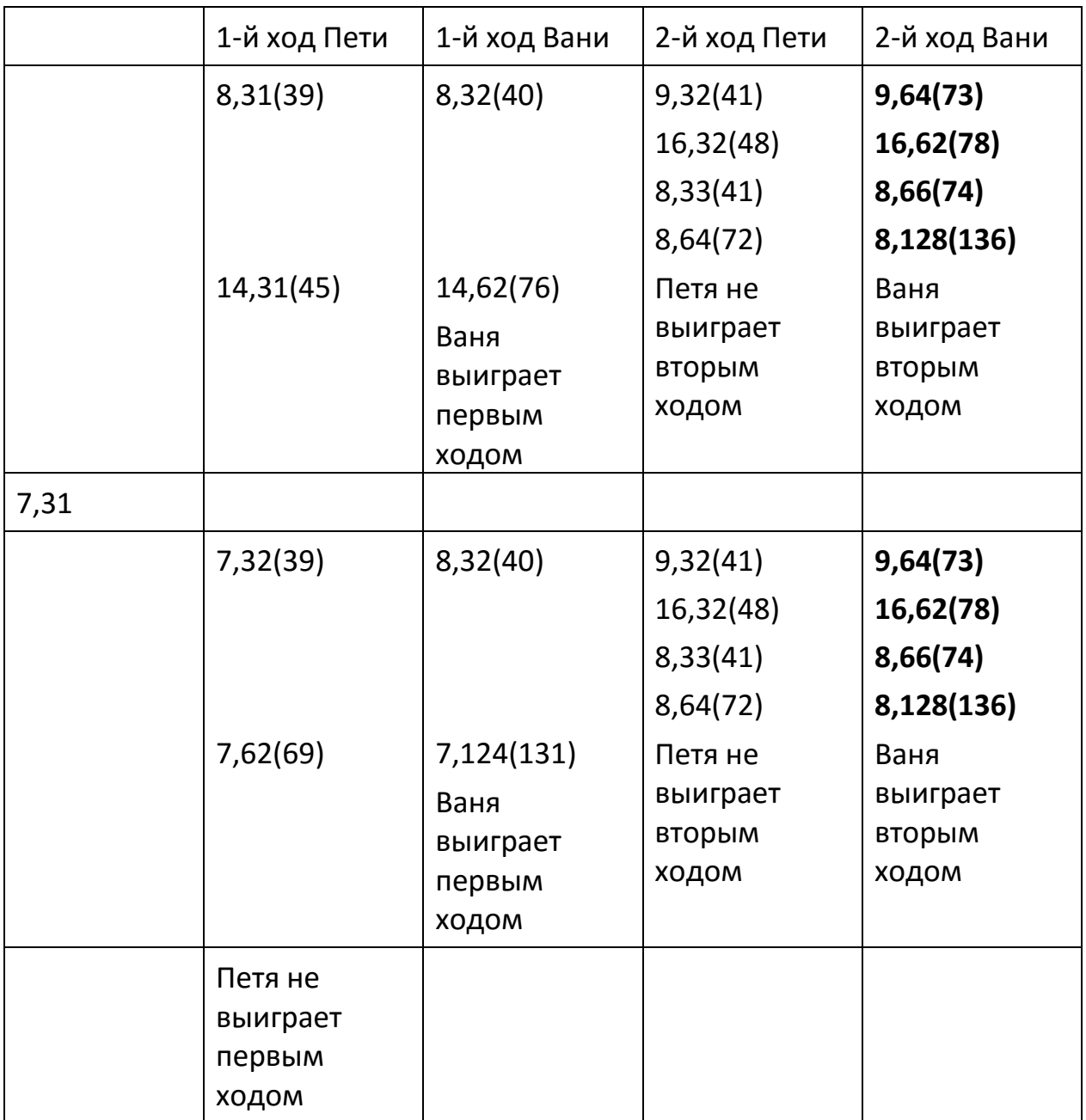

На плоскости задано множество точек с целочисленными координатами. Необходимо найти максимально возможную площадь невырожденного (т.е. имеющего ненулевую площадь) треугольника, одна вершина которого расположена в начале координат, а две другие лежат на биссектрисах углов, образованных осями координат, и при этом принадлежат заданному множеству. Если такого треугольника не существует, необходимо вывести соответствующее сообщение. Напишите эффективную по времени и по используемой памяти программу для решения этой задачи.

Программа считается эффективной по времени, если при увеличении количества точек в k раз время работы возрастает не более чем в k раз. Программа считается эффективной по памяти, если размер памяти для хранения всех необходимых данных не зависит от количества точек и не превышает 1 килобайта. Перед текстом программы кратко опишите алгоритм решения и укажите язык программирования и его версию.

В первой строке задаётся N - количество точек в заданном множестве. Каждая из следующих строк содержит два целых числа - координаты очередной точки. Пример входных данных:

 $\overline{3}$ 

66

 $-8.8$ 

97

Если искомый треугольник существует, программа должна напечатать одно число: максимально возможную площадь треугольника, удовлетворяющего условиям. Если искомый треугольник не существует, программа должна напечатать сообщение: «Треугольник не существует».

Пример выходных данных для приведённого выше примера входных данных:

48

Решение. Биссектрисами углов, образованных осями координат, являются прямые: y = x и y = -x. Вершины невырожденного треугольника должны лежать на разных биссектрисах. Их координаты должны иметь вид (a, a) и (b, -b). Площадь такого треугольника равна |a|\*|b|. Эта площадь будет максимальной при максимальных значениях |a| и |b|.

var n: integer; {количество точек}

```
х, у: integer; {координаты текущей точки}
 amax, bmax: integer; {максимальные значения координат}
 s: real;
 i: integer;
begin
readln(n);amax:=0; bmax:=0;for i:=1 to n do
begin
 readln(x,y);
```

```
 if (x=y) and (abs(x)>amax) then amax:=abs(x);
  if (x=-y) and (abs(x)>bmax) then bmax:=abs(x);
  end;
  s:=0.5*amax*bmax;
  if s=0 then
   writeln('треугольник не существует')
  else
   writeln(s)
end.
```